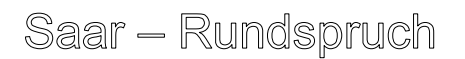

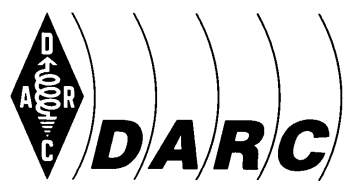

## **Deutscher Amateur-Radio-Club e.V. Distrikt Saar**

Bundesverband für Amateurfunk in Deutschland ● Mitglied der "International Amateur Radio Union"

*[Für den Rundspruchsprecher: Kursiv Gedrucktes muss nicht vorgelesen werden]*

## **SAAR-RUNDSPRUCH Nr. 26 vom 30. Juni 2013**

Guten Morgen liebe Hörerinnen, guten Morgen liebe Hörer, hier ist (gegebenenfalls Clubstation) der Sprecher ist (Name, Rufzeichen) vom OV St. Ingbert – Q02.

Sie hören nun die Informationen aus dem Distrikt Saar sowie die Nachrichten des Deutschen Amateur-Radio-Club e.V. für Funkamateure und Funkinteressierte im Saarland und der Umgebung.

Der Saar-Rundspruch wird sonntags um 10:30 Uhr Lokalzeit im 2m-Band, heute über das Relais DBØSR, auf der Frequenz 145,600 MHz sowie im 80m-Band auf der Frequenz 3.660 kHz übertragen.

Wir wünschen nun allen Hörerinnen und Hörern einen störungsfreien Empfang und beginnen mit der

# **Übersicht:**

## **Glückwünsche**

**Termine**

**Ergebnisse des IARU-Region 1 CW-Fielddays sind veröffentlicht**

**Neue zuständige Außenstelle zur Abgabe der BEMFV-Erklärung**

**Beginn der Aktion "YL-Diplome von Frankreich"** 

**Neue Produktdatenbank ICSMS**

**Wiederholung des Deutschlandrundspruchs**

#### **Mitteilungen des Rundspruch-Teams**

#### **Glückwünsche:**

Wir gratulieren allen Geburtstagskindern der vergangenen Woche und wünschen ihnen alles Gute.

Folgende Glückwünsche sind bei der Redaktion eingegangen:

- Der Ortsverband Illingen – Q13 gratuliert Kurt – DK2VJ zu seinem Geburtstag und wünscht Ihm alles Gute.

Der Sprecher und die Redaktion schließen sich allen Glückwünschen an.

# **Termine:**

Es wurden der Rundspruch-Redaktion keine anstehenden Termine gemeldet.

# **Ergebnisse des IARU-Region 1 CW-Fielddays sind veröffentlicht**

Auf der Website des Referat DX und HF Funksport *(http://www.darc.de/referate/dx/contest/fd/archiv/2013/cw/)* sind die Ergebnisse des CW-Fielddays vom ersten Juni-Wochenende veröffentlicht. Hierbei sind für die angemeldeten saarländischen Teilnehmer folgende Platzierungen erreicht worden:

### **In der Klasse Portable, multi operator, low power, non-assisted:**

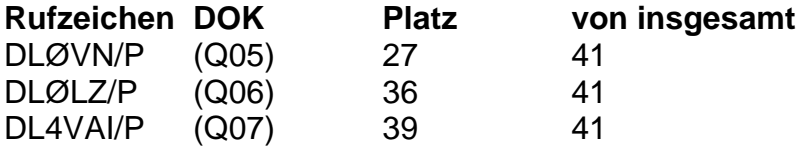

### **In der Klasse Portable, single operator, QRP, assisted**

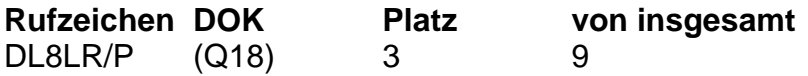

Leider hat das Team von DLØIT/P (Q02) kein Log eingereicht.

Allen Teilnehmern, Operatoren und Helfern ein herzliches Dankeschön für die Aktivitäten und das Vertreten des Distriktes bei diesem Contest. Vielleicht ist dies Ansporn für andere Ortsvereine, sich ebenfalls im Fieldday zu beteiligen. Der nächste IARU-Fieldday auf Kurzwelle ist der SSB-Fieldday am ersten Septemberwochenende, zu dem die Redaktion alle bisherigen aber auch alle neu-interessierten Ortsverbände motivieren möchte, teilzunehmen.

## **Neue zuständige Außenstelle zur Abgabe der BEMFV-Erklärung**

Wie der Redaktion mitgeteilt wurde, hat sich die für unseren Bereich zuständige Außenstelle der Bundesnetzagentur zur Abgabe der BEMFV-Erklärungen geändert. Die neue Anschrift zur Einreichung der Erklärungen lautet nun:

Bundesnetzagentur für Elektrizität, Gas, Telekommunikation, Post und Eisenbahnen Zur Allmannshöhe 27 78464 Konstanz

Tel: 0 7531 935-0 Fax: 0 7531 935-180

# **Beginn der Aktion "YL-Diplome von Frankreich"**

Die Aktivität "YL-Diplome von Frankreich" beginnt am 1. Juli 2013. Um diesem Ereignis entsprechenden Antrieb zu verleihen, werden mehrerer YL gleichzeitig am das Wochenende vom 6. und 7. Juli aktiv sein, voraussichtlich ab 15:00 Uhr MESZ.

Die YLs freuen sich über zahlreiche Anrufe auf allen Bändern und in verschiedenen Betriebsarten.

Die Regeln zur Aktivität findet man im Internet auf der YL-Seite der REF: http://yls.ref-union.org/. Fragen gerne auch per E-Mail an f4dhq(at)orange.fr.

73 33 88 Sophie – F4DHQ, YL Team

## **Neue Produktdatenbank ICSMS**

Es taucht immer mal die Frage auf: Wo finde ich technische Geräte, die beanstandet worden sind oder wo kann ich solche Geräte melden.(z.B. PLC-Modem oder andere Geräte die Mängel aufweisen CE usw.). Eine Antwort hierauf versucht die ICSMS-Datenbank zu geben. Betrieben wird die Datenbank durch die Landesanstalt für Umwelt, Messungen und Naturschutz Baden-Württemberg mit Sitz in Karlsruhe.

Als die umfangreichste Datenbank ihrer Art in Europa stellt ICSMS detaillierte Informationen über technische Produkte bereit. Es handelt sich dabei um Produkte, die von Marktaufsichtsbehörden direkt oder in deren Auftrag getestet wurden. Im nicht öffentlichen Teil werden sowohl negative wie auch positive Prüfergebnisse in das System gestellt. Die Produktinformation enthält folgende Angaben:

- Allgemeine Informationen wie meldender Mitgliedstaat und meldende Behörde
- Angaben zum Produkt wie z.B. Zoll-Code, EAN-Codes, Typ- und Seriennummer, Produktionsort, Herkunftsland
- Wirtschaftsakteure
- Einschlägige Vorschriften und Normen
- Nachweis der Konformität
- Prüfergebnisse
- Formale und sicherheitstechnische Mängel
- Klassifizierung der Mängel
- Prüftiefe/Prüfumfang
- Unfälle
- Getroffene Maßnahmen
- Zusatzdokumente wie Prüfberichte, Fotos, Konformitätserklärungen oder Auszüge aus der Betriebsanleitung

Neben diesem Informationsteil enthält ICSMS einen Kommunikationsteil. Hier können Kommentare oder ergänzende Anmerkungen zu den Produkten und den Testergebnissen eingebracht werden. Die Daten für den öffentlichen Teil können aus dem geschlossenen Teil automatisch generiert werden. Ergänzend dazu ist ein Forum

vorgesehen, im dem Verbraucher direkt Beschwerden und Meinungen zu Produkten den Behörden mitteilen können.

Es lohnt sich also einmal die Webseite www.icsms.org zu besuchen.

*(Quelle: www.icsms.org)*

# **Sie hören nun die Wiederholung des Deutschlandrundspruches.**

# **Zum Schluss die Mitteilungen des Rundspruch-Teams:**

Sie hörten die Meldungen, der Sprecher ist (*Name, Rufzeichen*) vom OV St. Ingbert – Q02. Die Redaktion hatten Kim – DG9VH und Ralph – DO1RG.

Beiträge für unseren Rundspruch senden Sie bitte vorzugsweise im Rich-Text-Format – RTF als Anhang zur E-Mail oder als reinen Text an saarrundspruch(at)darc-saar.de.

Redaktionsschluss ist immer Freitag, 18 Uhr. Autoren erklären sich bei Einsendung ihrer Beiträge mit redaktioneller Bearbeitung einverstanden.

Für Fragen von allgemeinem Interesse, die diskret beantwortet werden, sowie für konstruktive Kritik steht Ihnen das Redaktionsteam gerne zur Verfügung. Unsere Rundsprüche können auf der Distrikt Saar-Homepage ausgelesen werden (*unter www.darc.de/distrikte/q/saar-rundspruch/*).

Wer eine persönliche Mail-Zustellung unserer Rundsprüche bevorzugt möchte sich bitte auf der Distrikt Saar-Homepage registrieren.

Alle Termine sind in der Regel mit Zusatzinformationen auf der Homepage des Distrikts nachzulesen.

Allen Zuhörerinnen und Zuhörern vielen Dank für Ihr Interesse an diesem Rundspruch.

**Ende Saar- Rundspruch Nr. 26 vom 30. Juni 2013.**